#### **Photoshop CC 2015 Version 17 Keygen Crack Serial Key Full Version Download**

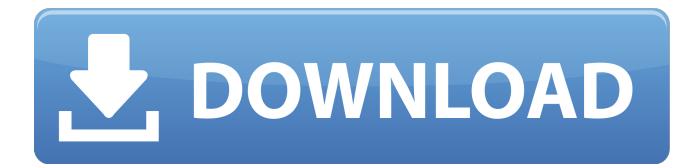

# With Photoshop, you can make any number of improvements to an image. Those who use Photoshop to create images from photographs that include buildings, furniture, and other things on plates that have been scanned, require the precise placement of

those scanned objects into a digital image in order to produce the most realistic output. This chapter's Photo Graphix section details how to use Photoshop to create a photo-realistic image from a scanned flat surface. Flat Surface Scanners Flat surface scanners can make a digital representation of a physical object in one of

two ways: \*\*Photo scanner\*\* These types of scanners can scan a physical object and then make a digital representation from the scanned image. \*\*Camera\*\* Cameras can scan physical objects as well but do so without having an actual physical object in front of the lens. Photoshop allows you to

use scanned images made in either of the two ways to create an accurate digital image of a physical item. This book covers the second type of scanner in detail, but if you're interested in making a digital reproduction of something from a physical object, this section will help you to understand what you're looking for.

You can easily scan a photo from your camera with Photoshop CS6. All you need to do is download and install the optionclicking program QuickSilver. Start up QuickSilver and in the Search box, start typing Gimp, and then select Gimp and press Enter. Gimp (see Figure 16-1) starts up and gives you the

option to load the Snapshots feature. When you choose Snapshots, Gimp opens up a folder of images to select from. After you select one of the images you have taken with your camera, Gimp will open up the imaging program Kodak Easyshare (see Figure 16-2). At the top left side of this Gimp window, you find some

buttons — these are the tool bars. Click the button along the top with the white dashed lines to move to the toolbar. A selection of items is displayed along the top of the toolbar for easy access. Click the Create tab, and then click the Scan button to bring up the scanning window that is shown in Figure 16-2. In the upper-left corner of the

scanning window is the 100% scan option. When you click the button, the scanning window automatically centers on the area where the photo was shot. FIGURE 16-1: Gimp lets you start a scanning job.

**Photoshop CC 2015 Version 17 Activation Code With Keygen Download [32|64bit]**

#### And sometimes, people use

it to modify pornographic images, especially for Pornhub porn downloads Download Photoshop Elements in the latest version: here. Here are 9 reasons why Photoshop Elements is the best alternative to Photoshop, no matter which you use as the main program for graphic editing: If you use an older version than the

latest version of Photoshop Elements. 1. Handy selections: Toolbox While working with graphics in Photoshop, you will find that there are many options to make selections or work on the image. The options can be quite complex, but the selection toolbox make the selection process very easy. To open the selection toolbox, simply use Ctrl +

Z. You can use your mouse to select a point and drag it. This is the shortcut to make selections. 2. Easier crop and straighten images If you want to use the selection toolbox to crop an image, you need to use the cropping tool. This makes the cropping process much easier than it used to be, especially when you want to crop the image

vertically or horizontally. There is also a straighten feature that helps you to straighten an image. 3. Organize image: Layer panel Another way to create selections is to add a new layer by pressing Ctrl  $+$  Shift  $+$  N to open the layer panel. You can drag the photos, layers, and texts to the new layer you created. Once you add a

layer to a photo, you can move, resize, and rotate it freely using the layer panel. Once you finish a job, you can make copies or delete the original one as needed. To move an object to a new layer, place it in an existing layer. To select an object, click on it first to select the object. Then, drag the mouse to move it to the new layer. 4.

Text and font options: Artboards You can use Adobe Illustrator to make artboards and add text. However, Photoshop Elements gives users more options. To make a new artboard, simply press the keyboard shortcut Cmd + Shift + D on Windows or  $Ctrl + Shift + D$  on Mac OS. Once the artboard is created, you can move,

resize, and add text. After making a text artboard, you can resize it by clicking the Text tool and dragging it in a681f4349e

## The Eraser tool, symbolised by an "E" on a toolbar, allows you to remove or delete pixels from images. It's often used to remove pixels, which can be of any colour, from an image. You can also use it to remove the colours of an

image, leaving only the black and white. You can erase images in different ways, depending on what effect you are after. The Gradient tool allows you to change the colours in an image, and create transparent spots or lines. It also includes the Mixer, where you can add colours together to create a new colour. There are four

gradient types: Linear, Radial, Pattern and 3D. The Pixelate tool, which is a type of eraser, can make images look grainy or distorted. The Pen tool, which is symbolised by the stylus pen, creates lines, circles and polygons. The Pen has two tools: a Freehand tool and a Brush tool. You can use the Freehand tool to draw a

path on an image. The Marquee tool is used for selecting areas of an image, and the Lasso tool, which is symbolised by a "L", allows you to draw or select a rectangular box on an image. The Heal tool fixes distorted areas of an image. You can use the Spot Healing tool, which is symbolised by a "+", to find and replace a small

area of pixels with similar colours. The Spot Healing tool can also be used to add colours that were lost. The Move tool allows you to move images around on the screen. It can also be used to resize the image to a larger or smaller size. You can go from a zoomed view of an image to a full size view in one step. The Zoom tool, which is a

shortcut for the Move tool, allows you to zoom into a picture. The Crop tool, which is symbolised by a "C", enables you to zoom in and out of an image and remove areas of the image. The Crop tool also allows you to crop the image in different ways. You can crop it horizontally, vertically, or both horizontally and vertically.

You can also crop it to a square or rectangle. You can use the Horizontal and Vertical Guides tool to find the edges of an image, and help you to crop to a specific size. The Pencil tool allows you to draw on your images using a smart pen. You can draw with different types of lines, and

# FILED NOT FOR PUBLICATION DEC 17 2012 MOLLY C. DWYER, CLERK UNITED STATES COURT OF APPEALS U.S. C O U R T OF APPE ALS FOR THE NINTH CIRCUIT S.L.H., a minor by and through her No. 11-17341 next friend,

### Joanna Hamilton; JOANNA HAMILTON, D.C. No. 2:10-cv-01037-JWS Plaintiffs - Appellants, MEMORANDUM \* v.

**System Requirements:**

- Any PC with Windows XP/Vista/Windows 7/Windows 8 and above - DirectX 9.0c - 512MB System RAM (2GB or above recommended) - 4GB HDD - 2GB RAM (4GB or above recommended) - Internet connection  $-7.1V - 16A$ 

#### transformer

(recommended) - Game controller (recommended)

- 720p (or 1080p) display - HDMI cable

#### (recommended) - NINTENDO Wii U gamepad

[https://eskidiyse.com/index.php/photoshop-2020-version-21-keygenerator-product-key-full-mac-win](https://eskidiyse.com/index.php/photoshop-2020-version-21-keygenerator-product-key-full-mac-win-latest/)[latest/](https://eskidiyse.com/index.php/photoshop-2020-version-21-keygenerator-product-key-full-mac-win-latest/) [https://www.lbbskin.com/journal/balance/photoshop-2022-version-23-1-1-crack-keygen-with-serial](https://www.lbbskin.com/journal/balance/photoshop-2022-version-23-1-1-crack-keygen-with-serial-number-download-april-2022/)[number-download-april-2022/](https://www.lbbskin.com/journal/balance/photoshop-2022-version-23-1-1-crack-keygen-with-serial-number-download-april-2022/) [https://progressivehealthcareindia.com/2022/06/30/photoshop-2021-version-22-4-3-crack-exe](https://progressivehealthcareindia.com/2022/06/30/photoshop-2021-version-22-4-3-crack-exe-file-3264bit-april-2022/)[file-3264bit-april-2022/](https://progressivehealthcareindia.com/2022/06/30/photoshop-2021-version-22-4-3-crack-exe-file-3264bit-april-2022/) [https://madisontaxservices.com/adobe-photoshop-2021-version-22-4-2-crack-file-only-activation-code](https://madisontaxservices.com/adobe-photoshop-2021-version-22-4-2-crack-file-only-activation-code-with-keygen-x64)[with-keygen-x64](https://madisontaxservices.com/adobe-photoshop-2021-version-22-4-2-crack-file-only-activation-code-with-keygen-x64) <http://schweigert.ninja/wp-content/uploads/2022/06/takchat.pdf> <http://spacexmanpower.com/adobe-photoshop-2021-version-22-1-1-crack-serial-number-activation/> <https://www.paylessdvds.com/?p=11954> [https://elsm.ch/advert/photoshop-2021-version-22-5-crack-exe-file-keygen-full-version-free-download](https://elsm.ch/advert/photoshop-2021-version-22-5-crack-exe-file-keygen-full-version-free-download-win-mac-updated/)[win-mac-updated/](https://elsm.ch/advert/photoshop-2021-version-22-5-crack-exe-file-keygen-full-version-free-download-win-mac-updated/) <https://midpointtechnologygroup.com/sites/default/files/webform/forwar244.pdf> <https://yezcompare.com/wp-content/uploads/2022/06/speasev.pdf>

[http://lifepressmagazin.com/wp-](http://lifepressmagazin.com/wp-content/uploads/2022/06/Adobe_Photoshop_2022_Version_2341_Free_Latest.pdf)

[content/uploads/2022/06/Adobe\\_Photoshop\\_2022\\_Version\\_2341\\_Free\\_Latest.pdf](http://lifepressmagazin.com/wp-content/uploads/2022/06/Adobe_Photoshop_2022_Version_2341_Free_Latest.pdf) <https://firmateated.com/2022/06/30/photoshop-2021-version-22-1-0/>

<https://diariosinfiltro.com/advert/photoshop-2020-torrent-free-pc-windows/>

[https://www.beaches-lakesides.com/wp-content/uploads/2022/06/Photoshop\\_2021\\_Version\\_2211.pdf](https://www.beaches-lakesides.com/wp-content/uploads/2022/06/Photoshop_2021_Version_2211.pdf) <https://gametimereviews.com/adobe-photoshop-2022-version-23-4-1-crack-patch-latest-2022/>

<http://martelle-lingerie.com/?p=911>

<https://gamersmotion.com/adobe-photoshop-crack-patch-free-download-win-mac/>

<https://perlevka.ru/advert/adobe-photoshop-2021-version-22-2-key-generator-x64-2022/>

<http://www.ndvadvisers.com/photoshop-with-keygen-free-for-windows/>

[https://www.clearlakewi.com/wp-](https://www.clearlakewi.com/wp-content/uploads/2022/06/Photoshop_CC_2018_Product_Key__With_License_Key_For_PC.pdf)

[content/uploads/2022/06/Photoshop\\_CC\\_2018\\_Product\\_Key\\_\\_With\\_License\\_Key\\_For\\_PC.pdf](https://www.clearlakewi.com/wp-content/uploads/2022/06/Photoshop_CC_2018_Product_Key__With_License_Key_For_PC.pdf)